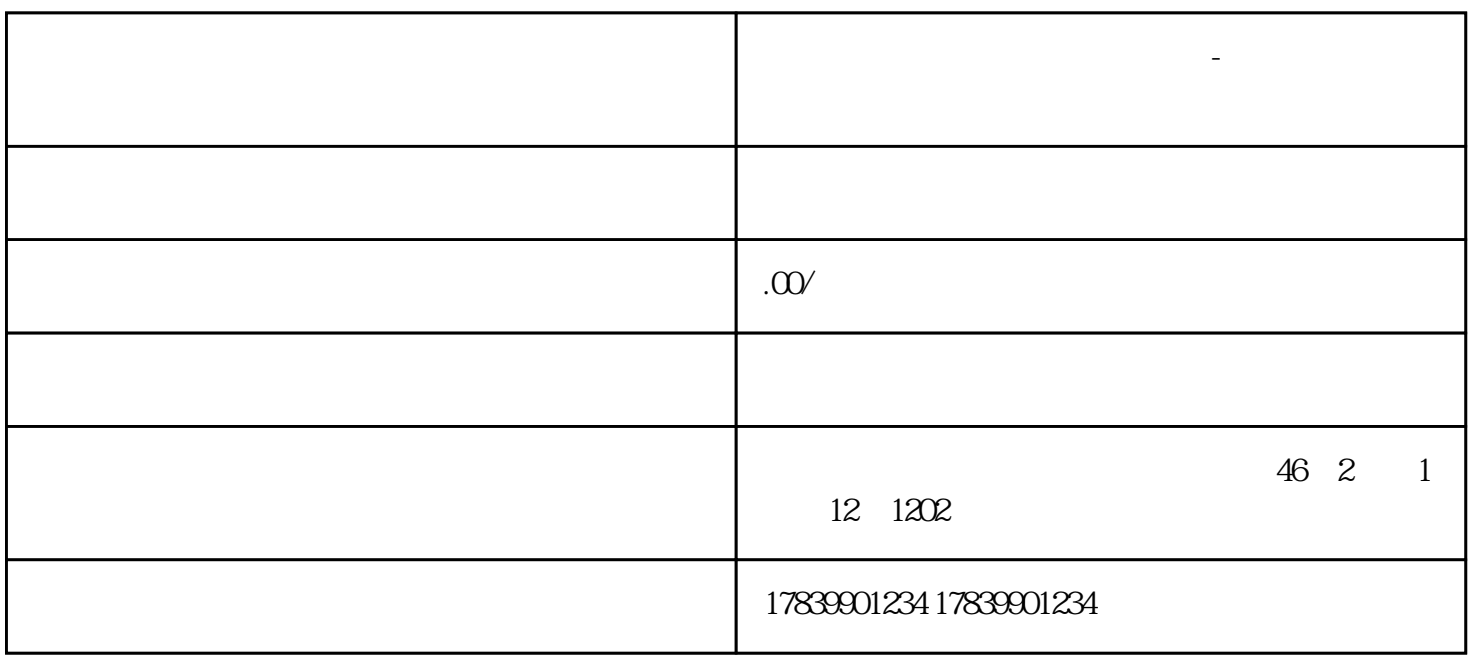

 $1$ 

 $2$ 

南通校园信息卡电话卡怎么激活-大学校园通信卡

**南通校园信息卡电话卡怎么激活-大学校园通信卡 流量卡招商加盟**

liuliang zui zui

 $3 \t SM$ 

 $1$ 

- 
- 
- 
- $2$
- 
- 
- 
- 
- 
- 
- 
- 
- 
- 
- 
- 
- 
- 
- 
- 
- 
- 
- 
- $3<sub>3</sub>$ 
	-
	-
	- $1$
	-
	- $2$
	-
	- 3、定期更换密码:为了进一步tigao账户安全性,请定期更换校园通信卡登录和支付等关键操作所需的密
	-
	-
	-
	-
	-
- -
- 
- 
- -
- 1 SIM SIM SIM
	-
- $2<sub>0</sub>$
- $3\,$ 
	- -
- , tigao $\,$